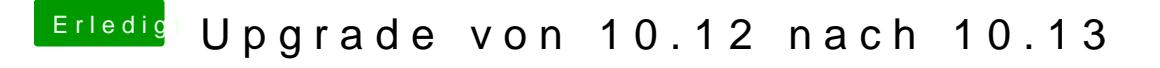

Beitrag von al6042 vom 28. Oktober 2017, 19:44

Boote mit nv\_disable=1 und führe das verlinkte Programm aus: [Nvidia Webtreiber all Version update Ap](https://www.hackintosh-forum.de/index.php/Thread/34164-Nvidia-Webtreiber-all-Version-update-App-für-High-Sierra/)p für High Sierra